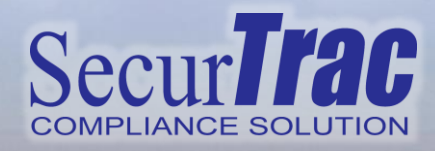

## **Detecting E-mail Tampering**<br> **DOMINO 12** READY

extracomm

One topic that is commonly overlooked when talking about e-mail security, is e-mail tampering. Leverage SecurTrac's ability to detect when an unauthorized person tampers with corporate e-mail to alter its content from its original state.

- Detect text changes in the Message body of an existing e-mail that has been updated.
- Results are stored on "Message Body Text Changes" tab of the SecurTrac Mail Monitor log.
- Ensure that no one has tampered with your company's sensitive e-mails in a user's mail database.

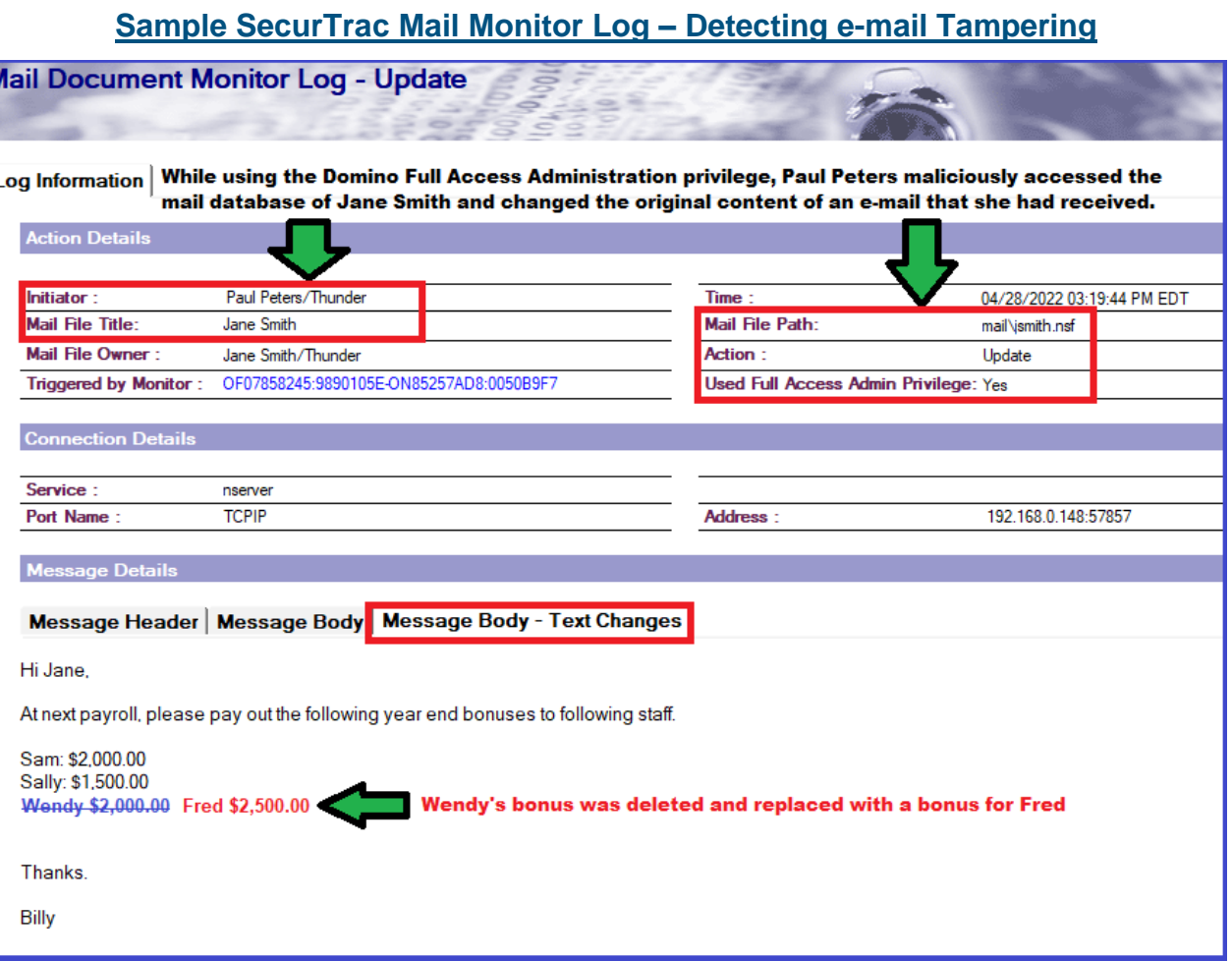

Download a free trial version at www.extracomm.com